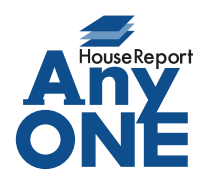

エニワンサポート通信

ご挨拶

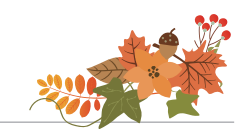

いつもお世話になっております。

AnyONE サポートセンターより AnyONE に関する情報をお届けします。 既に消費税率は上がっていますが、経過措置などの適用で消費税率8%で発注した工事の請求を 消費税率 8%で支払いたい場合があります。

今回は、そんな事例を紹介します。

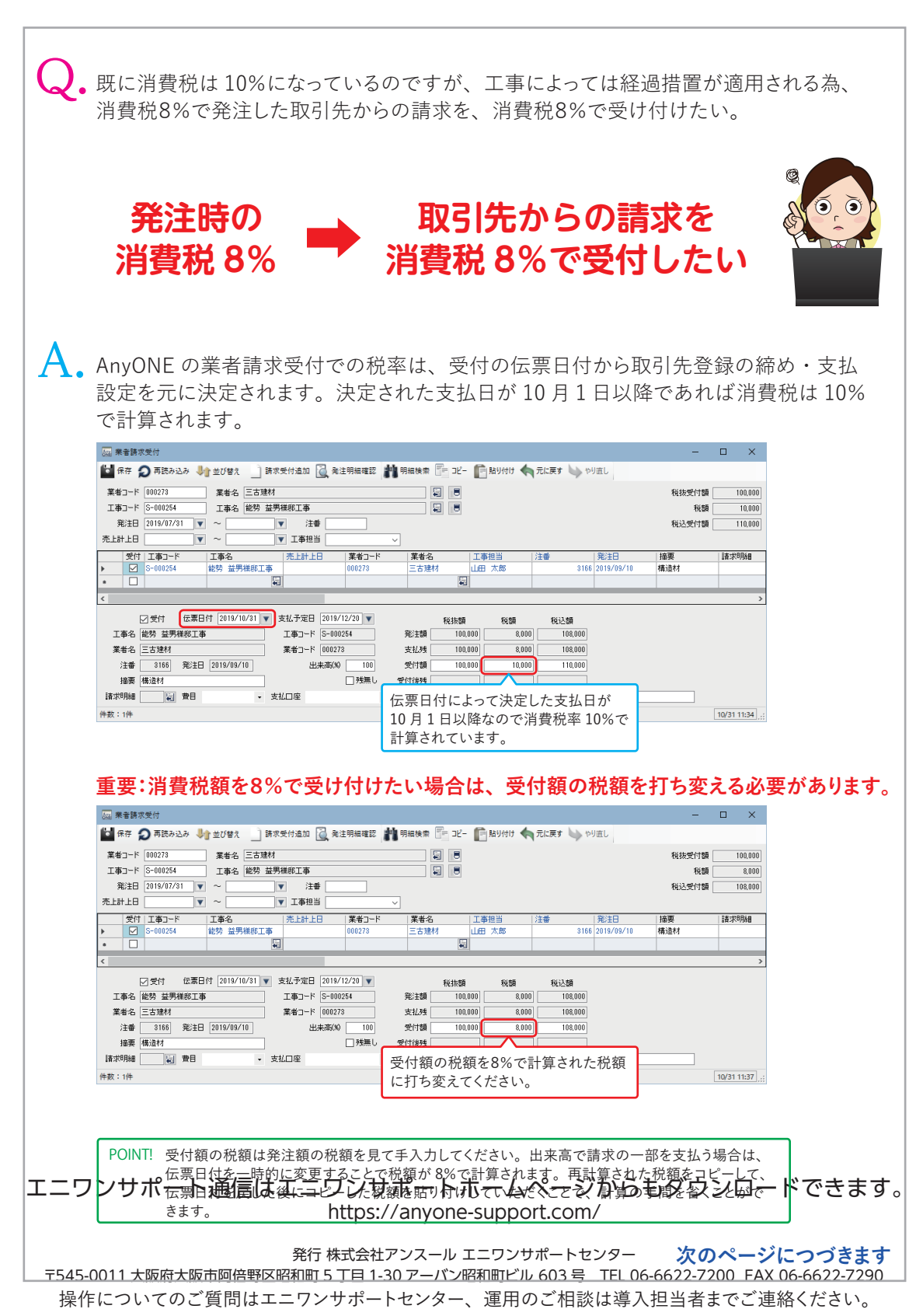

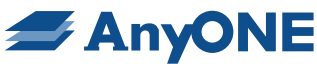

## **消費税額を変えずに受け付けた場合** 消費税率8%の発注に対してそのまま受け付けると、支払総額が発注額を上回りアラート 画面が表示されます。  $\overline{m}$   $\approx$   $\approx$   $\approx$   $\approx$   $\approx$   $\approx$  $\overline{a}$  $\overline{\mathbf{x}}$ 1 保存 ● 再読み込み ● 並び替え → 請求受付追加 ● 発注明細確認 ■ 明細検索 ■ コピー ■ 貼り付け ◆ 元に戻す ● やり直し 税抜受付額 業者コード 000273  $100.000$ 工事コード S-000254 工事名 能勢 益男様郎工事 税額 10,000 税込受付額  $110,000$ 帯 F計 F日 厂 ? 支払総額が発注額を上回ります。 洋番 -<br>1883年日 精亜 諸説明細  $3188$ 補法材  $\overline{\begin{array}{|c|c|c|c|c|}\n\hline\n& & & & \multicolumn{2}{c|}{\text{if }b} \\
\hline\n& & & \multicolumn{2}{c|}{\text{if }b} \\
\hline\n& & & \multicolumn{2}{c|}{\text{if }b} \\
\hline\n& & & \multicolumn{2}{c|}{\text{if }b} \\
\hline\n& & & \multicolumn{2}{c|}{\text{if }b} \\
\hline\n& & & \multicolumn{2}{c|}{\text{if }b} \\
\hline\n& & & \multicolumn{2}{c|}{\text{if }b} \\
\hline\n& & & \multicolumn{2}{c|}{\text{if }b$  $\left\langle \begin{array}{cc} 0 & 0 \\ 0 & 0 \end{array} \right\rangle$ - コンダ付 伝来日付(2019/10/31]▼ 支払予定日(2019/22/31]▼<br>エ事名(総務 菜男様記工事 - エキコード(3-00224<br>第者名(三古葉材 - 東津コード(2002/32) - 東半コード(2002/32)<br>注番 - 3156) 発注日(2019/09/10) - 出来高K®( - 100) **Föduse** 1888 税込額 発注額  $\frac{100,000}{100,000}$  $.0001$ **支払機**  $100000$  $sin n$  $108000$ 注番 3166 発注日 2019/09/10 受付額 100,000  $110,000$ |●A〜 | <u>──100</u>|<br>| 万残無し 摘要 構造材 受付後残 請求明細 国  $\overline{\phantom{a}}$ 消費税額が上がっており税込額が発 件数: 1件  $10/3111:42$ 注時の税込額を上回っています。 **税額を変更する時の注意** ■ 受付 ● 伝票日付 2019/10/31 ▼ 支払予定日 2019/12/20 ▼ 税抜額 税額 税込額 エ事コード 5-000254<br>葉者コード 000273<br>葉者コード 000273<br>出来帝(30 - 98.18 発注類「  $100000$ **×**  $\frac{100,000}{100,000}$  $8,000$ 支払残 受付額 98.182  $3818$ 摘要 構造材 ■残無し 受付後残 1818  $-101$  $\overline{\phantom{a}}$ 請求明細 | | | 費目  $\pm$  1/0  $\pm$ 债者 税込額を打ち変えると、税抜額が 件数: 1件  $10/3111:40$ . 変わってしまうのでご注意ください。 **内税の消費税8%の発注に対して、消費税8%で請求を受け付ける場合** 消費税率8%の内税発注を消費税率8%の税額で受け付ける場合は、税額を打ち変える 必要があります。 **M** 業者請求受付  $\qquad \qquad - \quad \blacksquare \qquad \times \quad$ 1 保存 ◎ 再読み込み ↓ 並び替え ■ 請求受付追加 ■ 発注明細確認 ■ 明細検索 ■ コピー ■ 貼り付 ◆ 元に戻す ■ やり直し **辛谷コ−ド** - 国<br>- 国 同 新井受付額  $90.910$ 稍随  $9.090$ 税込受付額 100,000  $\sim$ →<br>▼ 工事担当 | 菜者コード<br>| - エーバー| |<mark>葉者名 | 工事担当</mark><br>|三古建材 | 山田 太郎 E#+DRB&R 洋番 第注日<br>3168 2019/09/10 摘  $\begin{array}{c}\n\mathbb{Z}^n \\
\hline\n\mathbb{Z}^n\n\end{array}$ - 1回*事*<br>- 越?青まま(け5頭首) rai  $\leftarrow$ コン受付 伝来日付 [2019/10/31] ▼ 支払予定日 [2019/19/20] ▼<br>エ事名 [<mark>25 数列</mark><br>実者名 [三方<u>葉材 - エキコード [5-002234]</u><br>注番 <u>- 3168]</u> 発注日 [2019/09/10] - 実者コード [600273<br>注番 - 3168] 発注日 [2019/09/10] - 出来高久9 [100] 税抜額 税額 税込額  $\frac{0.0008}{92,593}$  7,407 発注額  $\frac{100,000}{100,000}$ 工中石 ||記30 宝<del>270020工中</del><br>業者名 ||三古建材<br>|注番 || 3168 || 発注日 ||2019/09/10 || 支払残  $92592$  $7,407$  $100000$  $9,090$ 受付額  $90.910$ 100.000 摘要 構造材(内税) 受付後種 伝票日付によって決定した支払日が 件数:1件  $\boxed{10/3111:52}$ 10 月 1 日以降なので消費税率 10%で 計算されています。□ 受付 ● 伝素日付 2019/10/31 ▼ ま払予定日 2019/12/20 ▼ 税抜額 税額 税込額 エキタ (能勢 益男様的工事) エキュード 5-000254<br>エキタ (能勢 益男様的工事) エキュード 5-000254<br>業者名 三古建材 業者コード 000273  $\begin{array}{c|c|c|c} \hline 17.7538 & & & 79.388 \\ \hline & 92.593 & & & 7.407 \\ \hline & & & & & 92.593 \\ \hline \end{array}$ 金津類「  $\frac{100,000}{100,000}$ 業者名 三古建材 支払残  $\begin{array}{c|c}\n\hline\n\hline\n\hline\n\end{array}$ 注番 3168 発注日 2019/09/10 出来高(%) 受付額 92593  $7407$ 100,000 摘要 構造材(内税) 受付修理 - <sub>撮美 | 構造材(MPR)</sub><br>- 請求明細 | 『<mark>第</mark>』 費目 | 『 ~ ・ 支払口座 受付額の税額を8%で計算された税額 件数: 1件  $10/3111:56$ に打ち変えてください。 **内税の税額の異なる発注を、税額を打ち変えずに受け付けた場合** 内税の為、税込額は変わらずアラートは出ませんが税額が上がった分税抜額が下がって いる為、発注額との差が生まれ支払残が生まれます。

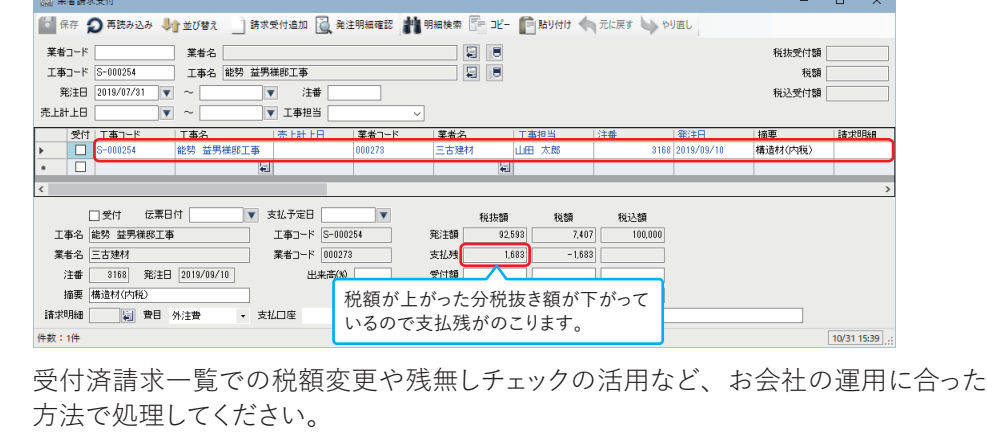